### **TITLE**

**OPTIONAL SUBTITLE** 

#### **TITLE**

#### OPTIONAL SUBTITLE

#### **Proefschrift**

ter verkrijging van de graad van doctor aan de Technische Universiteit Delft, op gezag van de Rector Magnificus prof. ir. K.C.A.M. Luyben, voorzitter van het College voor Promoties, in het openbaar te verdedigen op dinsdag 1 januari 2015 om 10:00 uur

door

#### **Albert EINSTEIN**

Fachlehrer für Mathematik und Physik, Eidgenössische Polytechnische Schule, Zürich, Zwitserland, geboren te Ulm, Duitsland.

Dit proefschrift is goedgekeurd door de

promotor: prof. dr. A. Kleiner copromotor: dr. A.A. Aaronson

Samenstelling promotiecommissie:

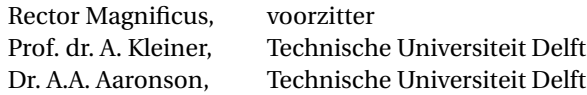

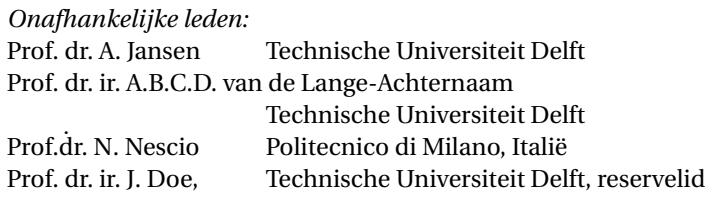

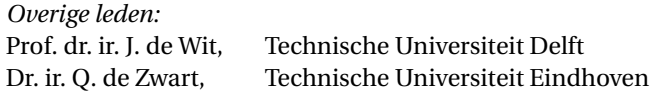

Prof. dr. ir. J. de Wit heeft in belangrijke mate aan de totstandkoming van het proefschrift bijgedragen.

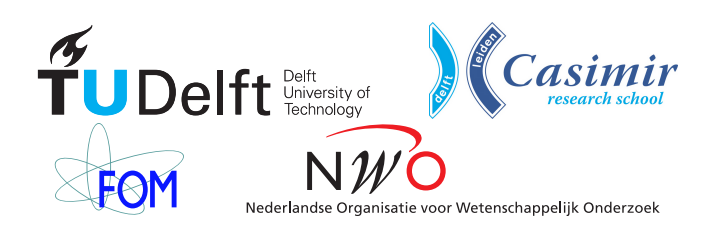

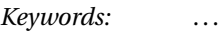

*Printed by:* Johannes Gutenberg

*Front & Back:* Beautiful cover art that captures the entire content of this thesis in a single illustration.

Copyright © 2015 by A. Einstein

ISBN 000-00-0000-000-0

An electronic version of this dissertation is available at [http://repository.tudelft.nl/.](http://repository.tudelft.nl/)

*Science is a wonderful thing if one does not have to earn one's living at it.*

Albert Einstein

## **CONTENTS**

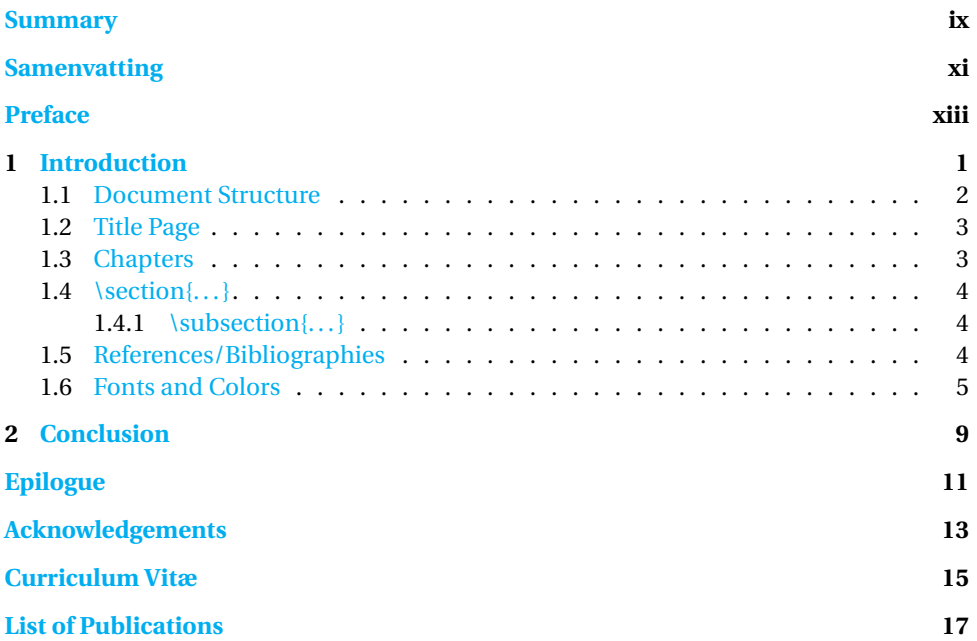

## **SUMMARY**

<span id="page-8-0"></span>Summary in English...

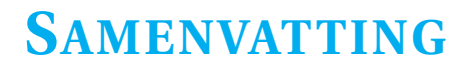

<span id="page-10-0"></span>Samenvatting in het Nederlands...

## **PREFACE**

<span id="page-12-0"></span>Preface goes here. This chapter is optional.

*Albert Einstein Delft, January 2013*

# **1**

## **INTRODUCTION**

#### <span id="page-14-0"></span>**Albert EINSTEIN**

*Nature and nature's laws lay hid in the night; God said 'Let Newton be!' and all was light.*

Alexander Pope

*It did not last: the devil shouting 'Ho. Let Einstein be!' restore the status quo.*

Sir John Collings Squire

*Lorem ipsum dolor sit amet, consectetur adipisicing elit, sed do eiusmod tempor incididunt ut labore et dolore magna aliqua. Ut enim ad minim veniam, quis nostrud exercitation ullamco laboris nisi ut aliquip ex ea commodo consequat. Duis aute irure dolor in reprehenderit in voluptate velit esse cillum dolore eu fugiat nulla pariatur. Excepteur sint occaecat cupidatat non proident, sunt in culpa qui officia deserunt mollit anim id est laborum.*

Parts of this chapter have been published in Annalen der Physik **324**, 289 (1906) Einstein, [1906.](#page-20-0)

This document is intended to be both an example of the TU Delft dissertation template for  $E$ <sub>TE</sub>X, as well as a short introduction to its use. It is not intended to be a general introduction to  $\mathbb{M}$ EX itself, $^1$  $^1$  and we will assume the reader to be familiar with the basics of creating and compiling documents.

Instructions on how to use this template under Windows and Linux, and which  $\operatorname{\mathbb{M}{\rm p}}\nolimits X$ packages are required, can be found in README.txt.

#### <span id="page-15-0"></span>**1.1.** DOCUMENT STRUCTURE

S INCE a dissertation is a substantial document, it is convenient to break it up into<br>Smaller pieces. In this template we therefore give every chapter its own file. The INCE a dissertation is a substantial document, it is convenient to break it up into chapters (and appendices) are gathered together in dissertation.tex, which is the master file describing the overall structure of the document. dissertation.tex starts with the line

#### \documentclass{dissertation}

which loads the dissertation template. The template is based on the LATEX book document class and stored in dissertation.cls. The document class accepts several comma-separated options. By default, hyperlinks are shown in cyan, which is convenient when reading the dissertation on a computer, but can be expensive when printing. They can be turned black with the print option. This will also turn the headers dark gray instead of cyan. Moreover, it will add a 3 mm bleed around the page including crop marks. This will help the printer with the thumb indices, since they run right up to the page borders. Finally, the nativefonts option can be used to override the automatic font selection (see below).

A dissertation is a big document, which makes it easy to miss warnings about the layout in the ET<sub>E</sub>X output. In order to locate problem areas, add the draft option to the \documentclass line. This will display a vertical bar in the margins next to the paragraphs that require attention.

The contents of the dissertation are included between the \begin{document} and \end{document} commands, and split into three parts by

- 1. \frontmatter, which uses Roman numerals for the page numbers and is used for the title page and the table of contents;
- 2. \mainmatter, which uses Arabic numerals for the page numbers and is the style for the chapters;
- 3. \appendix, which uses letters for the chapter numbers, starting with 'A'.

The title page is defined in title.tex in the title folder and included verbatim with  $\langle$ include $\{\text{title}/\text{title}\}$ , $^2$  $^2$  (see below). Additionally, it is possible to include a preface, containing, for example, the acknowledgements. An example can be found in preface.tex. The table of contents is generated automatically with the \tableofcontents command.

<span id="page-15-1"></span><sup>&</sup>lt;sup>1</sup>We recommend <http://en.wikibooks.org/wiki/LaTeX> **as a reference and a starting point for new users.** 

<span id="page-15-2"></span> $2$ Note that it is not necessary to specify the file extension.

Chapters are included after \mainmatter and appendices after \appendix. For example, \include{chapter-1/chapter-1} includes chapter-1.tex, which contains this introduction.

#### <span id="page-16-0"></span>**1.2.** TITLE PAGE

The title pages are defined in title/title. tex, which you will have to modify according to your needs. Note that these pages are subject to the requirements of the  $\neg$  HE title pages are defined in title/title.tex, which you will have to modify ac*promotieregelement* and cannot be changed at will. Apart from the names and dates, most of the Dutch text is dictated literally.

Since the thesis title and name of the author appear several times throughout the document (on the title page, but also in, *e.g.*, the preface and cv), special commands are provided so they only have to be specified once. The title (and optional subtitle) can be specified with

```
\title[Optional subtitle]{Title}
```
The name of the author is specified with

```
\author{First name}{Last name}
```
Note that the first and last name are separate arguments, since they may be printed in different font shapes. The \title and \author commands also ensure that the title and author appear in the metadata of the final PDF.

See title/title.tex for detailed documentation on the comment and layout of the title pages. Logos of institutes that have contributed financially to the dissertation may be included on reverse side of the title page. A few example logos can be found in the title/logos folder.

#### <span id="page-16-1"></span>**1.3.** CHAPTERS

E ACH chapter has its own file. For example, the BI<sub>E</sub>X source of found in chapter-1.tex. A chapter starts with the command ACH chapter has its own file. For example, the LATEX source of this chapter can be

```
\chapter{Chapter title}
```
This starts a new page, prints the chapter number and title and adds a link in the table of contents. If the title is very long, it may be desirable to use a shorter version in the page headers and the table of contents. This can be achieved by specifying the short title in brackets:

```
\chapter[Short title]{Very long title with many words which
                  could not possibly fit on one line}
```
Unnumbered chapters, such as the preface, can be created with \chapter\*{Chapter title}. Such a chapter will not show up in the table of contents or in the page header. To create a table of contents entry anyway, add

```
\addcontentsline{toc}{chapter}{Chapter title}
```
after the \chapter command. To print the chapter title in the page header, add

\setheader{Chapter title}

If (parts of) the chapter have already been published elsewhere, it is customary to add a reference. This can be done with the special unnumbered footnote command \blfootnote. For example,

```
\blfootnote{Parts of this chapter have been published in
Annalen der Physik \textbf{324}, 289 (1906) \cite{Einstein1906}.}
```
generates the footnote at the beginning of this chapter. Because this footnote is unnumbered, the hyperref package may throw a warning, which safely be ignored.

If multiple people have contributed significantly to this chapter, they can be lister with the \authors command. This can be followed by a quotation using \epigraph as shown above. Finally, it is customary for a dissertation to include an abstract for every chapter (except perhaps the introduction). This can be accomplished with the abstract environment. The abstract should be followed by \newpage to start the chapter text on a new page.

Chapters are subdivided into sections, subsections, subsubsections, and, optionally, paragraphs and subparagraphs. All can have a title, but only sections and subsections are numbered. As with chapters, the numbering can be turned off by using \section\*{...} instead of \section{...}, and similarly for the subsection.

#### <span id="page-17-0"></span>**1.4.** \SECTION{. . . }

#### <span id="page-17-1"></span>1.4.1. \SUBSECTION{...}

#### \SUBSUBSECTION{. . . }

**\paragraph{... }** Lorem ipsum dolor sit amet, consectetur adipisicing elit, sed do eiusmod tempor incididunt ut labore et dolore magna aliqua. Ut enim ad minim veniam, quis nostrud exercitation ullamco laboris nisi ut aliquip ex ea commodo consequat. Duis aute irure dolor in reprehenderit in voluptate velit esse cillum dolore eu fugiat nulla pariatur. Excepteur sint occaecat cupidatat non proident, sunt in culpa qui officia deserunt mollit anim id est laborum.

#### <span id="page-17-2"></span>**1.5.** REFERENCES/BIBLIOGRAPHIES

Lists of references are handled by biblatex. The present document has the following preamble

```
\usepackage[style=apa,refsection=chapter]{biblatex}
\addbibresource{dissertation.bib}
```
The first line tells us that the references will be formatted according to the APA-standards and that each chapter will have its own list of references. On Overleaf this should adhere to the 7th version of these standards. On your own computer the version of biblatex may be older and use the 6th version.

The second line points to a file that contains the references in a database like format. Use one such line for every database that you want to use.

The general way this works is as follows Using the present document as an example):

xelatex dissertation biber dissertation xelatex dissertation

The first line typesets the document and gathers information for the lists of references; the second line will generate lists of references for all chapters, these will be read in during execution of the third and fourth lines. Depending on the editor that you use much of this can be done by clicking on a suitable icon or by hitting suitably defined hot keys.

The biblatex package has many options and can be tailored to almost every need; you can explore its documentation at https://www.ctan.org/pkg/biblatex

To cite a book we cite this one: Engelking, [1989.](#page-20-1) And another article: Hart, [2018.](#page-20-2) And a book with more than one editor: Hart et al., [2014.](#page-20-3)

#### <span id="page-18-0"></span>**1.6.** FONTS AND COLORS

The fonts used by this template depend on which version of Bi<sub>E</sub>X you use. Regular<br>Bi<sub>E</sub>X, *i.e.*, if you compile your document with with latex, pslatex or pdflatex, will  $H$  HE fonts used by this template depend on which version of  $\mathbb{F}$ F<sub>K</sub> you use. Regular use Utopia for text, Fourier for math and Latin Modern for sans-serif and monospaced text. However, if you want to adhere to the TU Delft house style, you will need to use X<sub>E</sub>MT<sub>E</sub>X, as it supports TrueType and OpenType fonts. Compiling with xelatex will use Bookman Old Style for titles, Tahoma for text, Courier New for monospace and Cambria for math. If you want to use XaETEX, but do not want to use the TU Delft house style fonts, you can add the nativefonts option to the document class.

This template supports the use of drop caps, a large colored initial at the beginning of a chapter or section, via the \dropcap command:

\texttt{\textbackslash dropcap\{L\}\{orem\} ipsum\ldots}

The first argument is the capital that will be printed on two lines (in the title color), and the second argument is the rest of the word. Depending on the font, the latter may be printed in small caps.

The corporate colors of the TU Delft are cyan, black and white, available, respectively, via \color{tudelft-cyan}, \color{tudelft-black} (which differs slightly from the default black) and \color{tudelft-white}. Apart from these three, the house style defines the basic colors

- tudelft-sea-green,
- tudelft-green,
- tudelft-dark-blue,
- tudelft-purple,
- tudelft-turquoise and
- tudelft-sky-blue,

as well as the accent colors

 $\overline{\mathbf{1}}$ 

- · tudelft-lavendel,
- tudelft-orange,
- tudelft-warm-purple,
- $\bullet$  tudelft-fuchsia,
- tudelft-bright-green and
- tudelft-yellow.

## **BIBLIOGRAPHY**

- <span id="page-20-0"></span>Einstein, A. (1906). Eine neue Bestimmung der Moleküldimensionen. *Annalen der Physik*, *324*(2), 289–306. <https://doi.org/10.1002/andp.19063240204>
- <span id="page-20-1"></span>Engelking, R. (1989). *General topology* (Second, Vol. 6) [Translated from the Polish by the author]. Heldermann Verlag.
- <span id="page-20-3"></span>Hart, K. P., van Mill, J., & Simon, P. (Eds.). (2014). *Recent progress in general topology. III*. Atlantis Press, Paris. <https://doi.org/10.2991/978-94-6239-024-9>
- <span id="page-20-2"></span>Hart, K. P. (2018). Brouwer and cardinalities. *Indag. Math. (N.S.)*, *29*(6), 1555–1564. [https:](https://doi.org/10.1016/j.indag.2017.12.008) [//doi.org/10.1016/j.indag.2017.12.008](https://doi.org/10.1016/j.indag.2017.12.008)

## **2**

## **CONCLUSION**

<span id="page-22-0"></span>This is a concluding chapter explaining the scientific and technical implications for society of the research findings in considerable detail.

## **EPILOGUE**

<span id="page-24-0"></span>This is an optional epilogue.

## **ACKNOWLEDGEMENTS**

<span id="page-26-0"></span>This is an optional chapter containing acknowledgements.

## **CURRICULUM VITÆ**

#### **Albert EINSTEIN**

<span id="page-28-0"></span>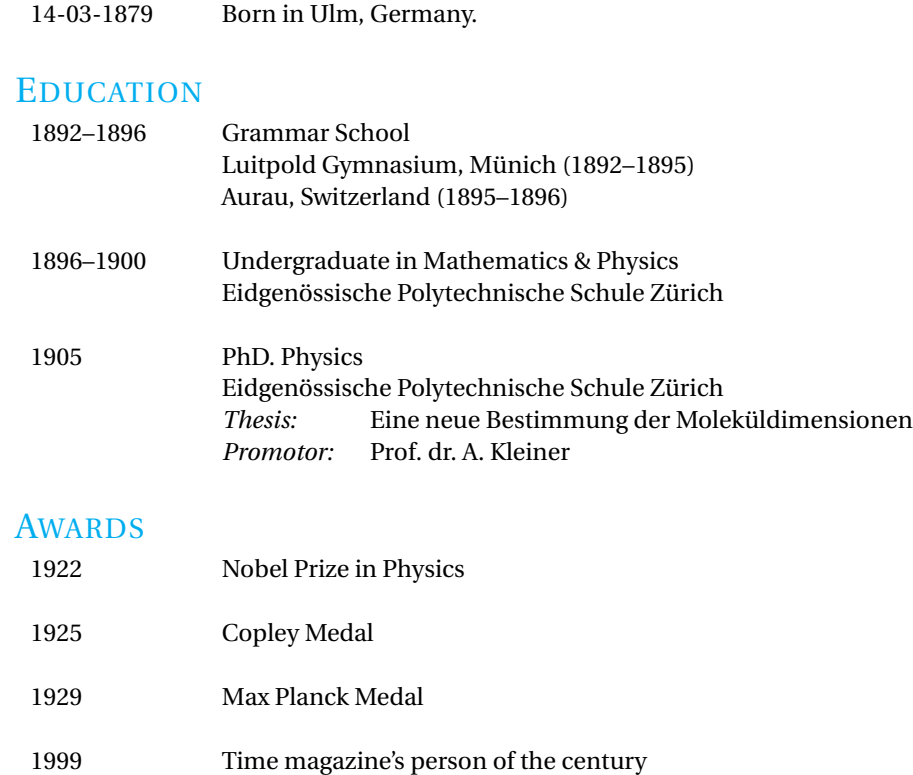

## **LIST OF PUBLICATIONS**

- <span id="page-30-0"></span>4. **A. Einstein**, *Ist die Trägheit eines Körpers von seinem Energieinhalt abhängig?*, [Annalen der](http://dx.doi.org/10.1002/andp.19053231314) Physik **18**[, 639 \(1906\).](http://dx.doi.org/10.1002/andp.19053231314)
- 3. **A. Einstein**, *Zur Elektrodynamik bewegter Körper*, [Annalen der Physik](http://dx.doi.org/10.1002/andp.19053221004) **17**, 891 (1905).
- 2. **A. Einstein**, *Über die von der molekularkinetischen Theorie der Wärme geforderte Bewegung von in ruhenden Flüssigkeiten suspendierten Teilchen*, [Annalen der Physik](http://dx.doi.org/10.1002/andp.19053220806) **17**, 549 (1905).
- 1. **A. Einstein**, *Über einen die Erzeugung und Verwandlung des Lichtes betreffenden heuristischen Gesichtspunkt*, [Annalen der Physik](http://dx.doi.org/10.1002/andp.19053220806) **17**, 132 (1905).